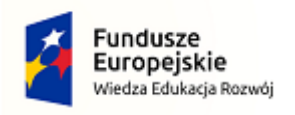

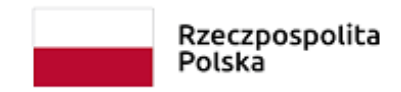

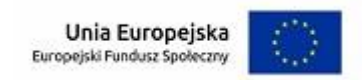

## POWR.01.02.01-18-0054/18 Projekt "AKTYWNI NA PODKARPACKIM RYNKU PRACY!" realizowany w ramach Programu Operacyjnego Wiedza Edukacja Rozwój 2014-2020 w ramach Poddziałania 1.2.1

Priorytet I. Osoby młode na rynku pracy , Działanie 1.2 Wsparcie osób młodych na regionalnym rynku pracy – projekty konkursowe

## "AKTYWNI NA PODKARPACKIM RYNKU PRACY!"

Centrum Rozwoju Społeczno - Ekonomicznego

Harmonogram POŚREDNICTWO PRACY

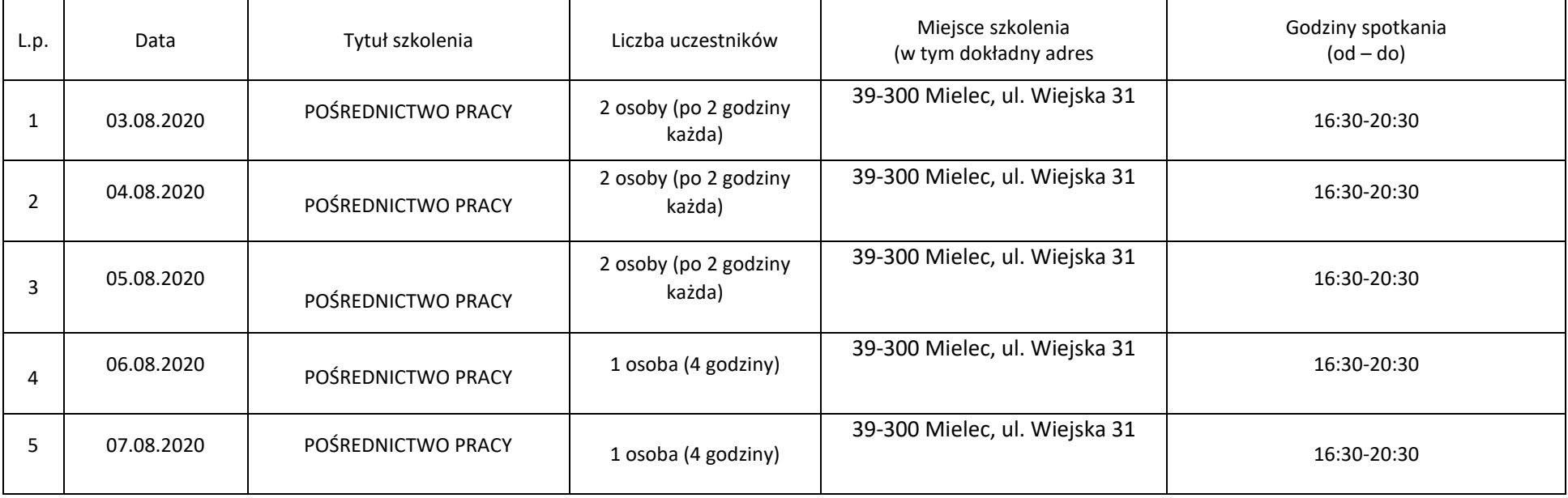